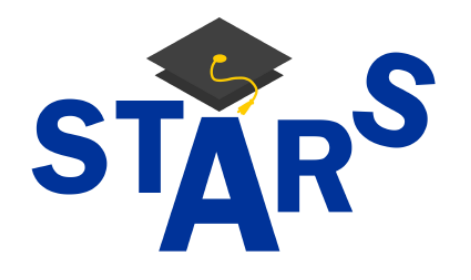

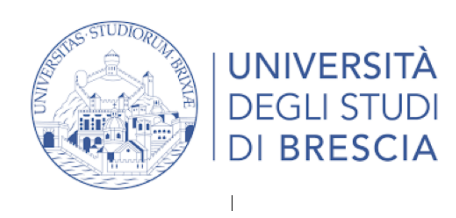

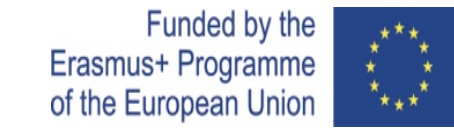

*STARS PROJECT: SKILLS TRANSFERS IN ACADEMIA: A RENEWED STRATEGY ENHANCING LEGAL CLINICS IN THE EUROPEAN UNION*

# *THE USE OF MOODLE PLATFORM IN CLINICAL LEGAL EDUCATION*

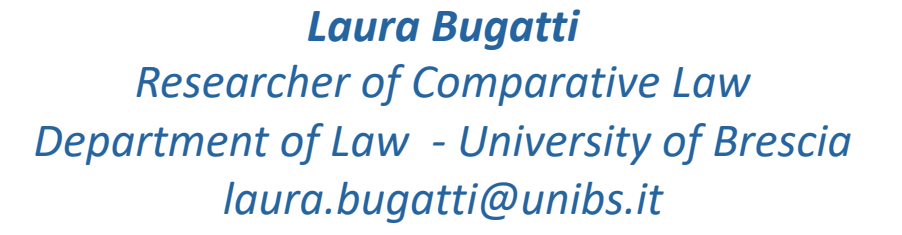

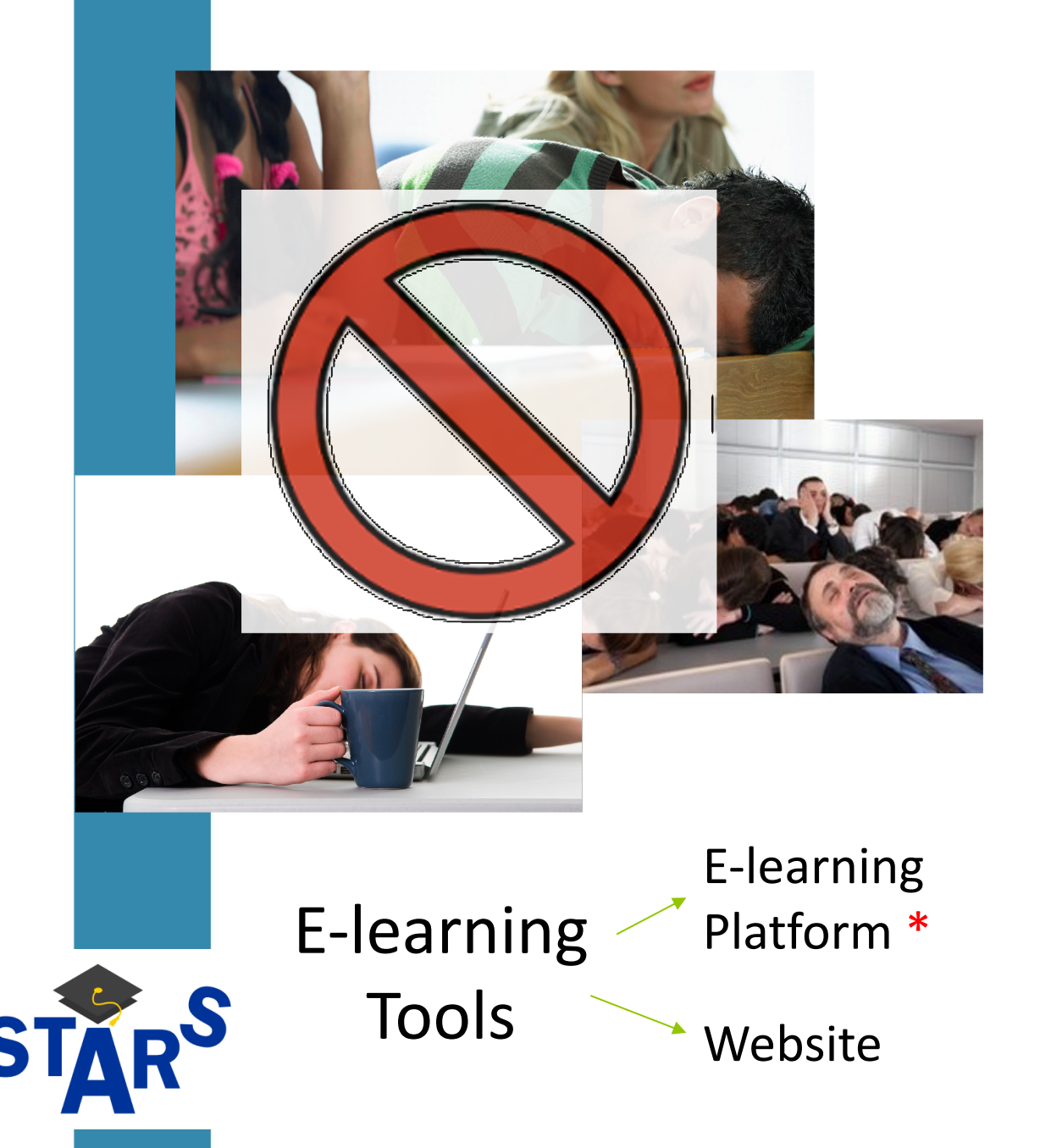

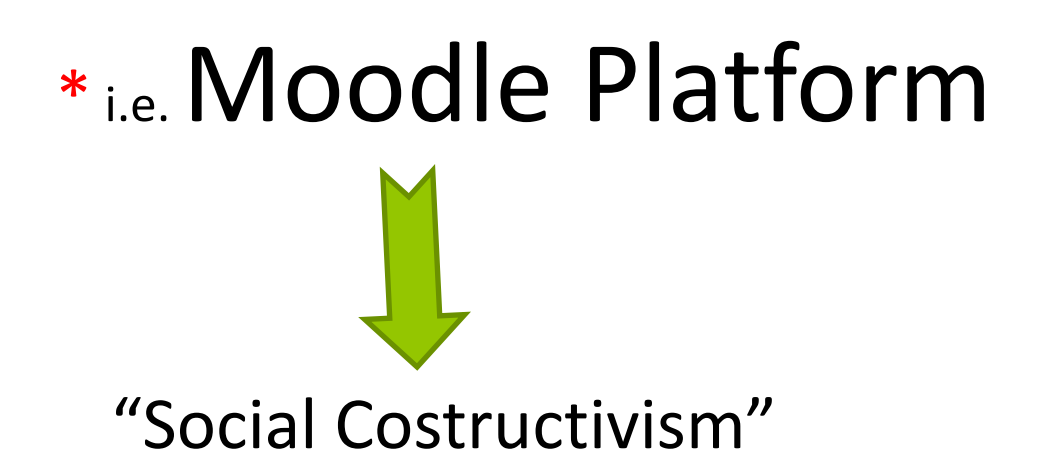

Constructivism asserts that learning is particularly effective when constructing something for others to experience

#### (…)

The concept of *social constructivism* extends the above ideas into a social group constructing things for one another, collaboratively creating a small culture of shared artifacts with shared meanings. When one is immersed within a culture like this, one is learning all the time about how to be a part of that culture, on many levels

# Moodle as a versatile tool

Wide range of default "*resources*" and "*activities*"

communicate

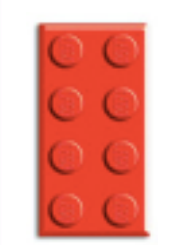

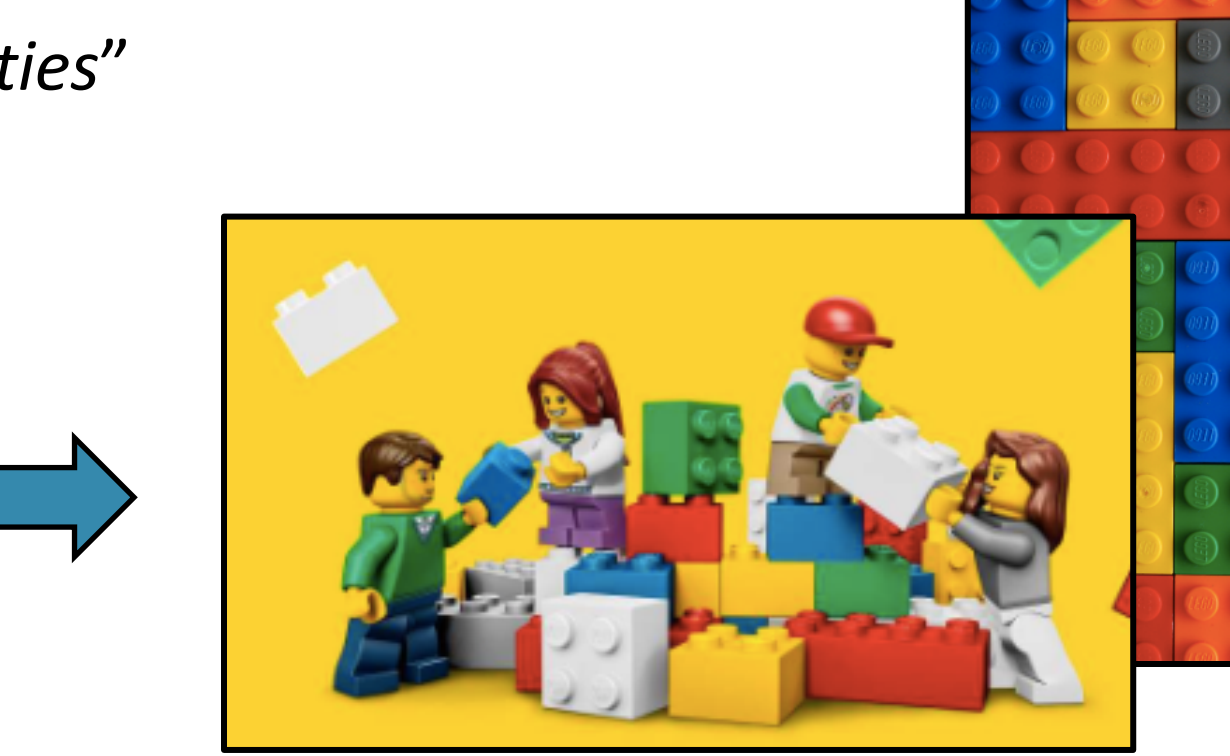

evaluate

collaborate

store

Freedom to tailor the system to individual educational needs

# Moodle to easily **manage** appointments and commitments

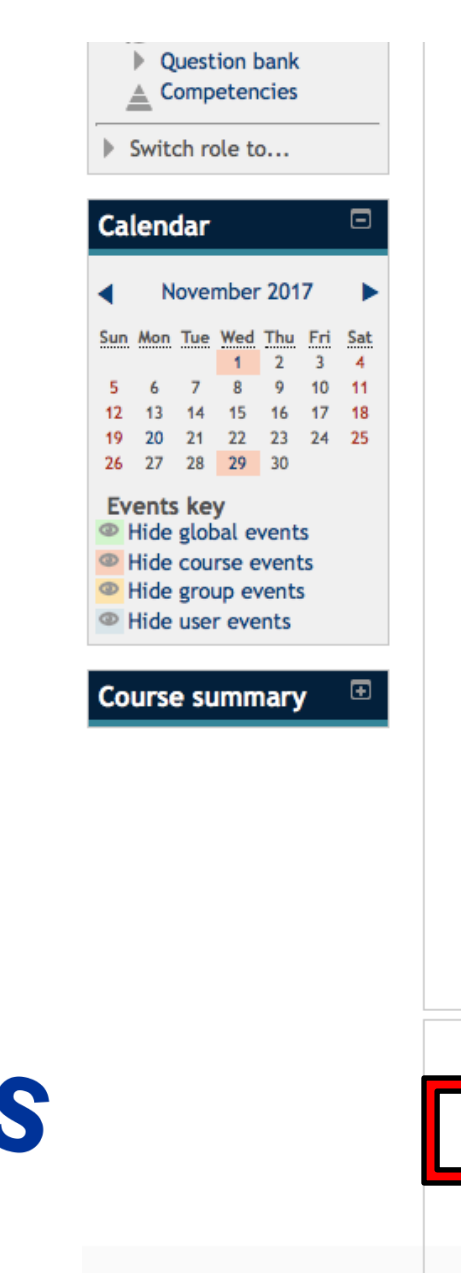

#### final version! Le cliniche Legali di Brescia Wednesday, 29 November, 12:00 AM Go to calendar... New event... **Recent activity** ⊡  $J \oplus E$ Q v Cerca nel Clinica Legale II syllabus (1) Progettazione Layout Riferimenti Corrispondenza Revisione Visualizza ew Ro...  $\vert \cdot \vert$  12  $\vert \cdot \vert$  A A  $\vert$  A  $\vert$  A  $\vert$  $E = \frac{1}{2}$   $E = \frac{1}{2}$   $E = \frac{1}{2}$   $E = \frac{1}{2}$ AaBbCcDdEe AaBbCcDdEe  $S \triangleright$  abe  $X_2 \mid X^2 \mid \mathbb{A} \cdot \mathbb{A} \mid \mathbb{A} \mid \mathbb{A} \mid \mathbb{B} \mid \mathbb{B} \mid \mathbb{B} \mid \mathbb{B} \mid \mathbb{B} \mid \mathbb{B} \mid \mathbb{B} \mid \mathbb{B} \mid \mathbb{B} \mid \mathbb{B} \mid \mathbb{B} \mid \mathbb{B} \mid \mathbb{B} \mid \mathbb{B}$ Didascalia Enfasi (corsi... *imparare* Syllabus Corso di Clinica Legale II a.a. 2014/2015 il diritto Programma Attività Comuni Orario lezioni: Martedì e giovedì, h. 14:00-15:30 attravers casi reali Giovedì 26 febbraio Martedì 24 febbraio Assegnazione casi + inizio lavoro Prima Lezione introduttiva singoli gruppi Settimana presentazione casi Giovedì 5 marzo Martedì 3 marzo lavoro su singoli gruppi . Tutti gli studenti Seconda lavoro su singoli gruppi Settimana Legal Clinics Courses (General Information) Website UNIBS Legal Clinics Martedì 10 marzo Giovedì 12 marzo Terza Settimana lavoro su singoli gruppi Lavoro singoli gruppi Press release Martedì 17 marzo Giovedì 19 marzo **Clinic II Course** Corso Clinica Legale II - Le Quarta lavoro su singoli gruppi Round intermedio Settimana **nformation** w Syllabus Infidentiality Agreement Giovedì 9 aprile Quinta Settimana lavoro su singoli gruppi Diario Template - reflective journal template 4 Criteri di Valutazione - Assessment Criteria

# Moodle to easily **manage appointments** and **commitments**

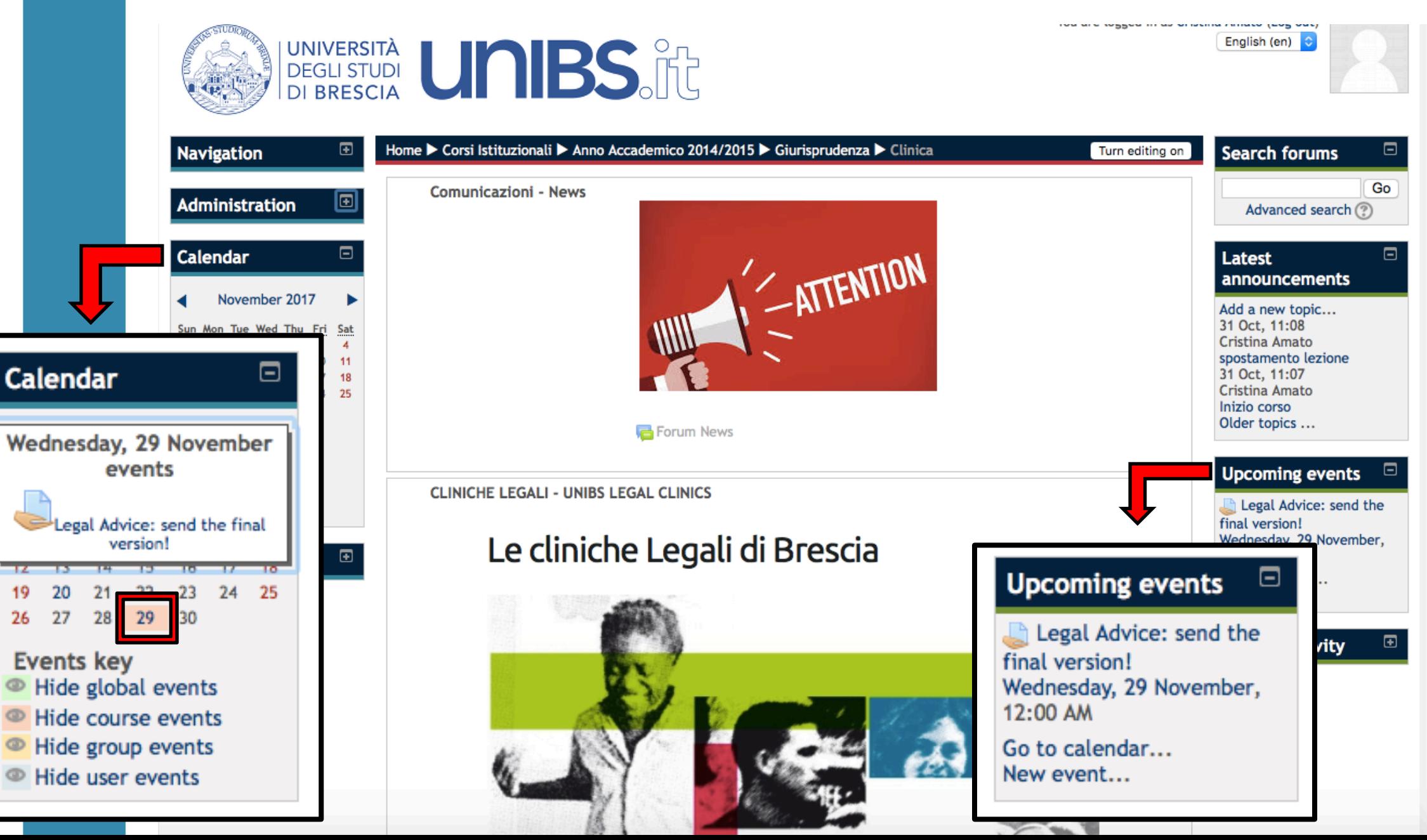

5

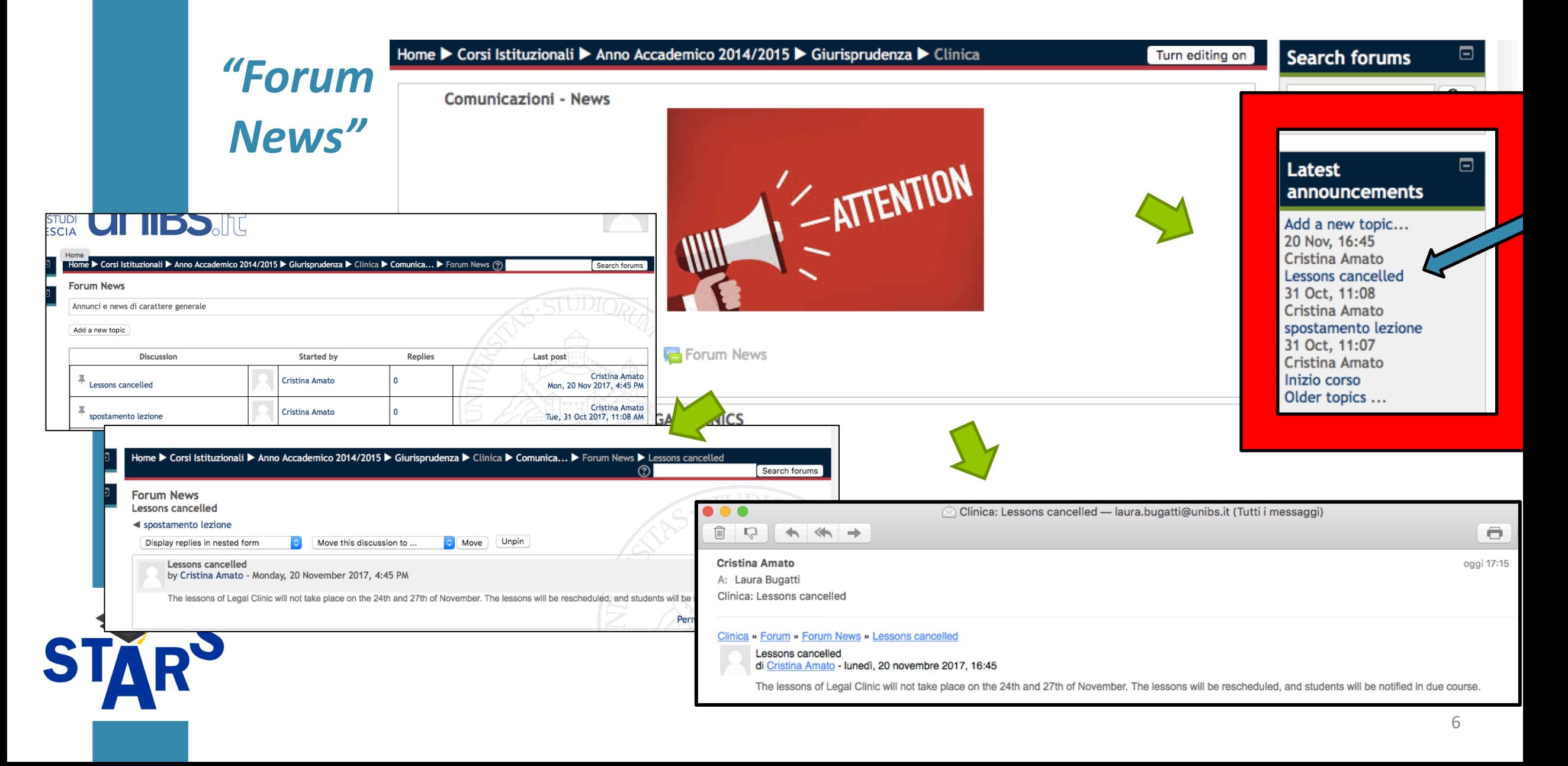

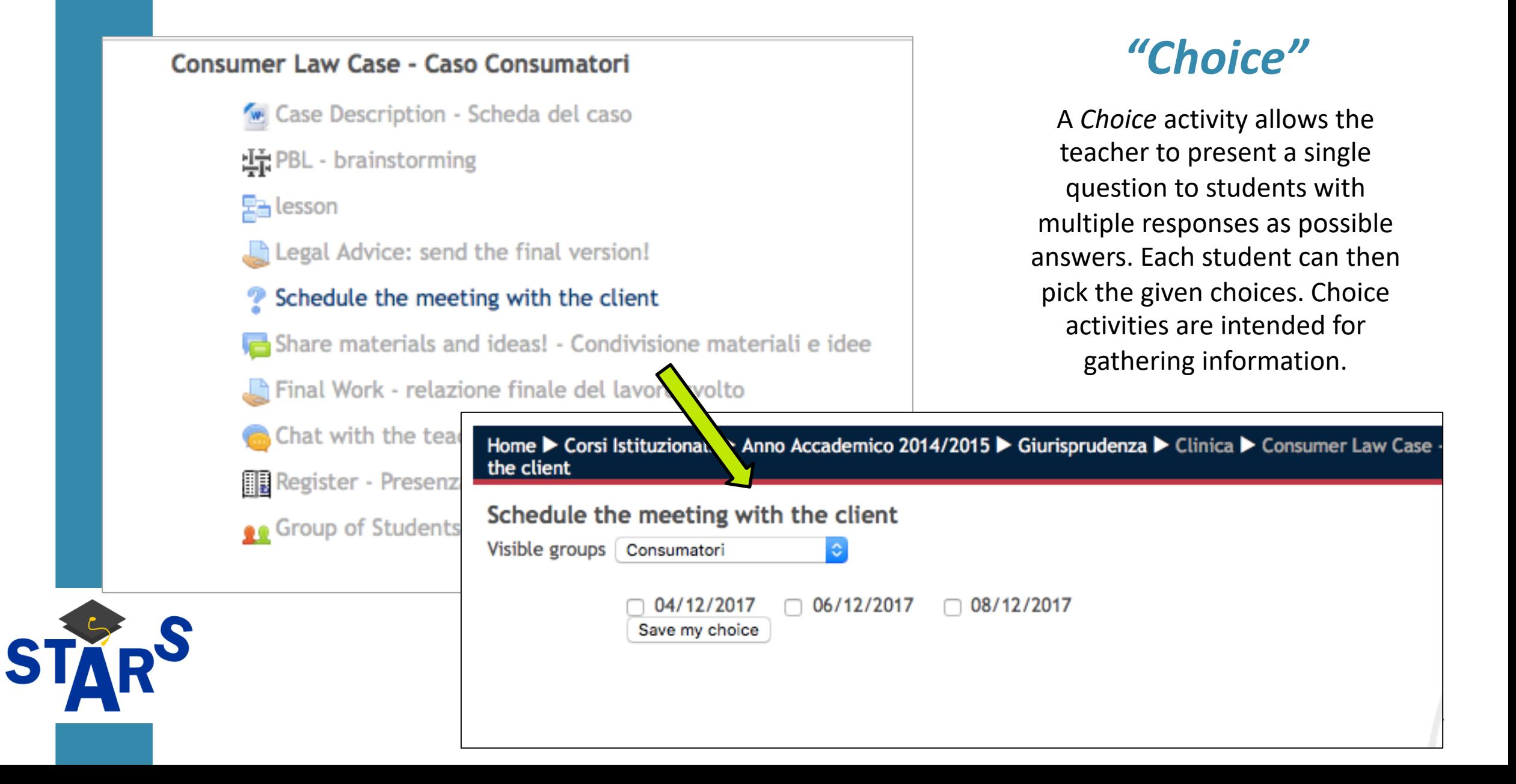

#### Consumer Law Case - Caso Consumatori

- Case Description Scheda del caso
- 보급 PBL brainstorming
- 모<sub>급</sub> lesson
- Legal Advice: send the final version!
- Schedule the meeting with the client
- Share materials and ideas! Condivisione materiali e idee
- A Final Work relazione finale del lavoro svolto

Chat with the teacher - Ricevimento virtuale

Register - Presenza studenti

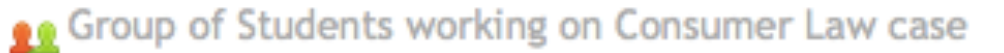

### *"Chat"*

A *Chat* activity allows participants to have a real-time, synchronous, text-based discussion

e.g. Chat as a (weekly) on-line appointment: "*Virtual Office Hours*"

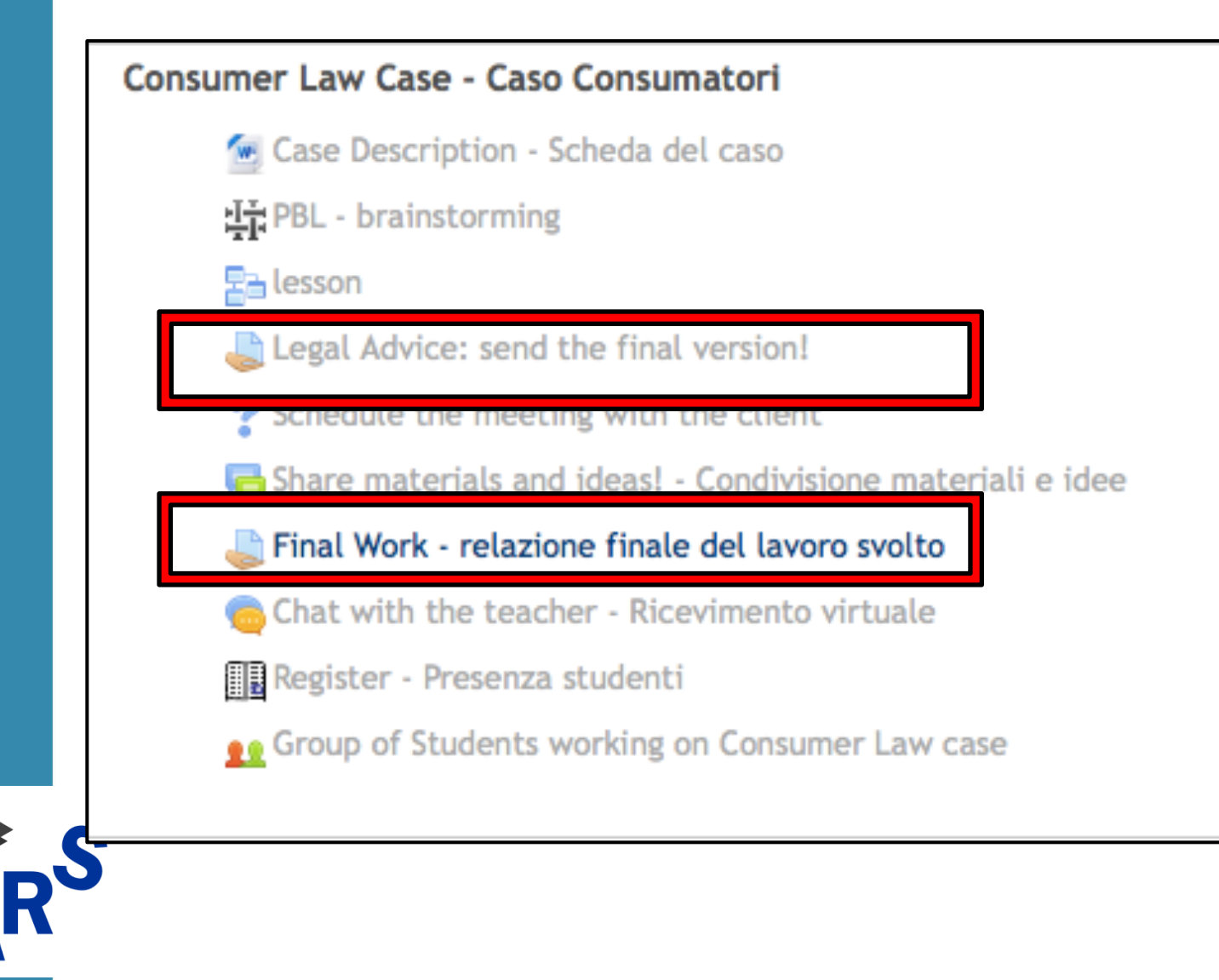

# *"Assignment"*

*Assignment* as a space into which students can submit to teachers their work

Enable teachers to grade and give comments on uploaded files and assignments created on/off line

# **Moodle** to encourage **collaboration** and **teamwork**

# *"Forum"*

The *Forum* activity allows participants to have asynchronous discussions

#### Collaboration

Share Ideas and materials **Legal Ethics Issues** 

**Glossary of Legal Terms** 

This glossary provides short definitions of legal terms you will find in your clinical work. Please contribute to this Glossary by adding key words and concepts!

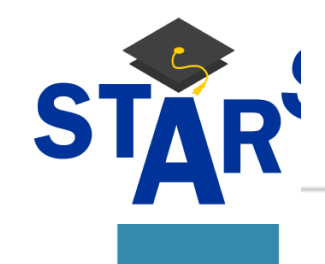

# **Moodle** to encourage **collaboration** and **teamwork**

## *"Collaborative Glossary"*

The *Glossary* activity module allows participants to create and maintain a list of definitions, like a dictionary. The auto-linking feature will highlight any word in the course which is located in the glossary

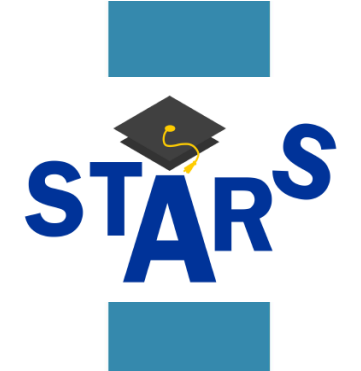

#### **poration**

#### Share Ideas and materials

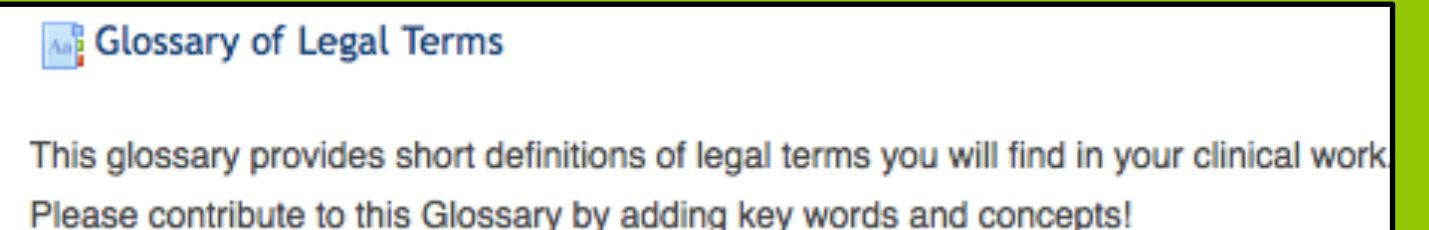

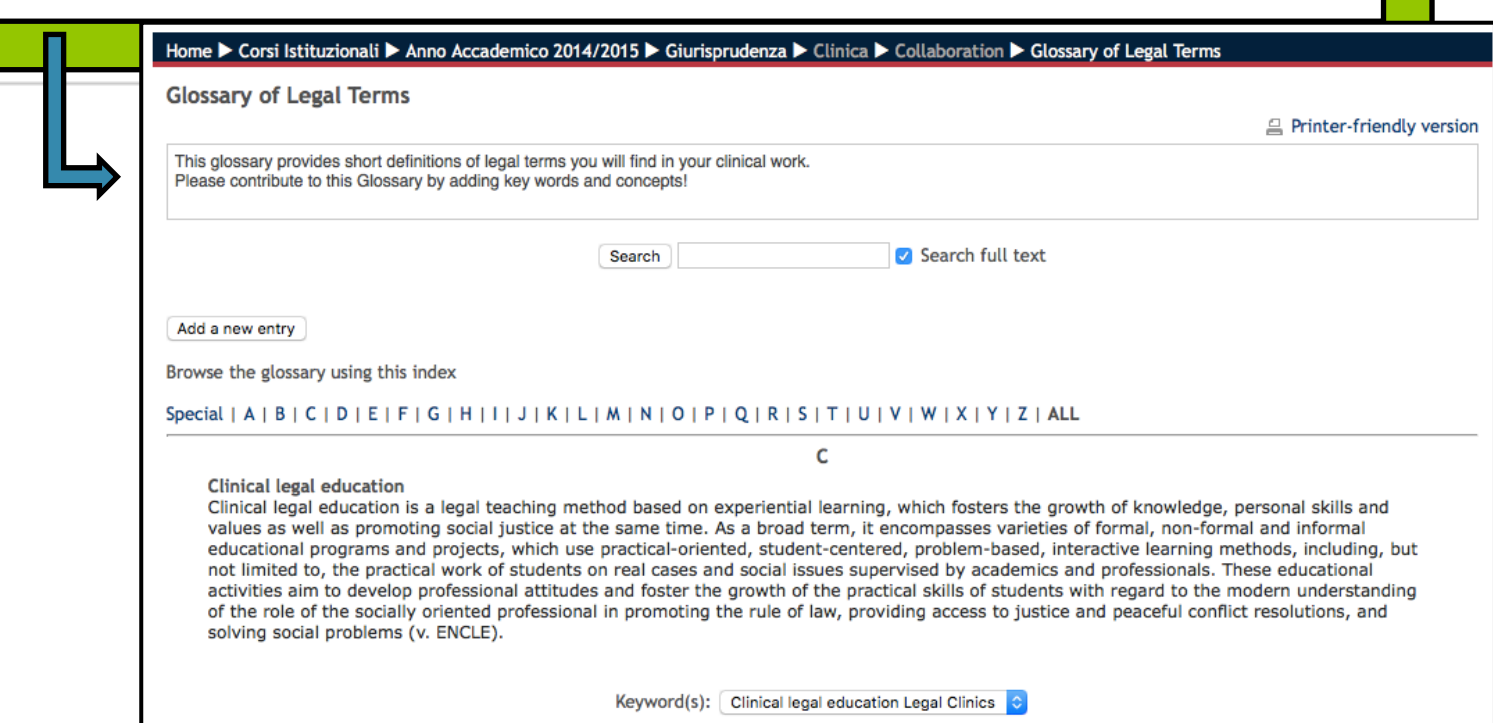

11

# **Moodle** as a tool to easily collect **Feedbacks**

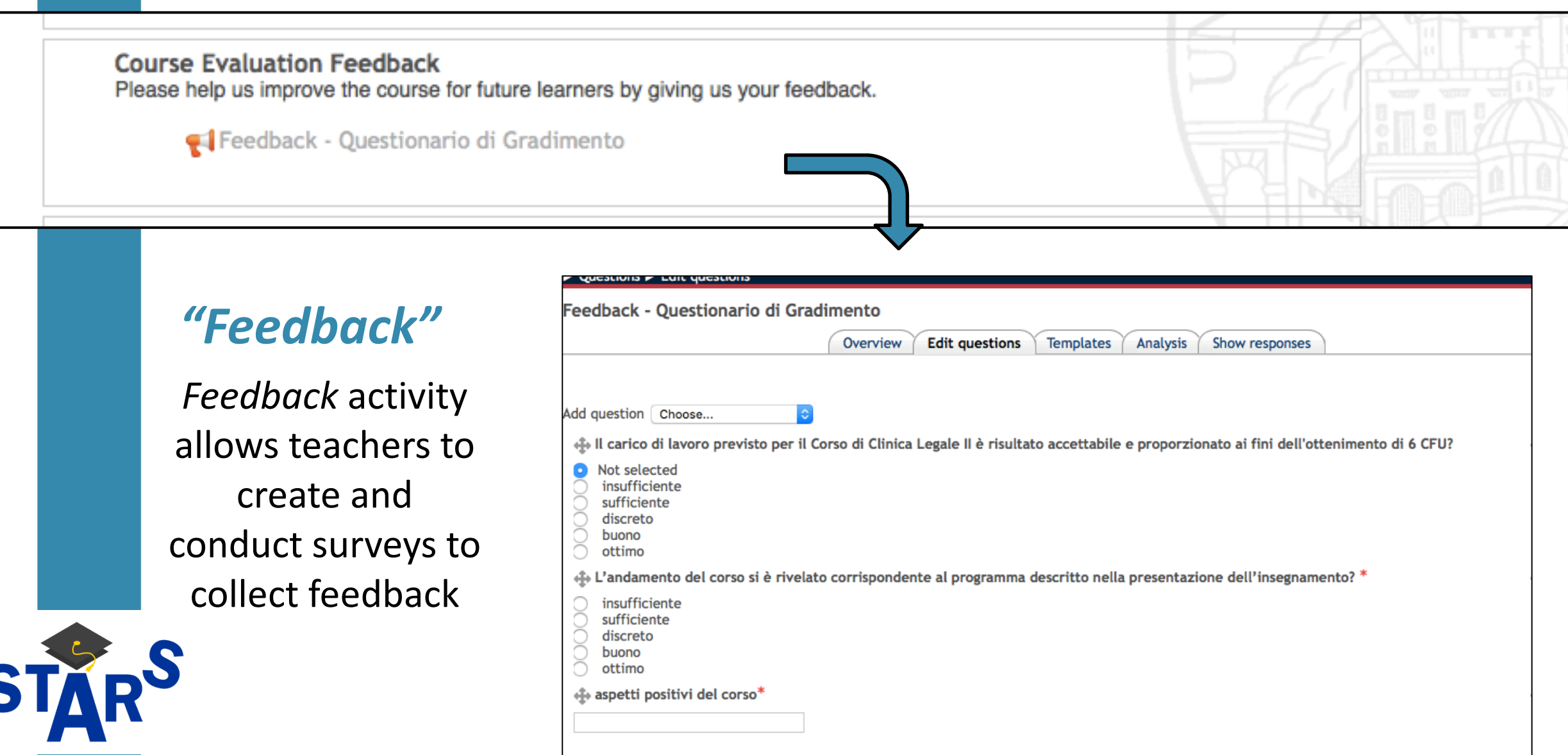

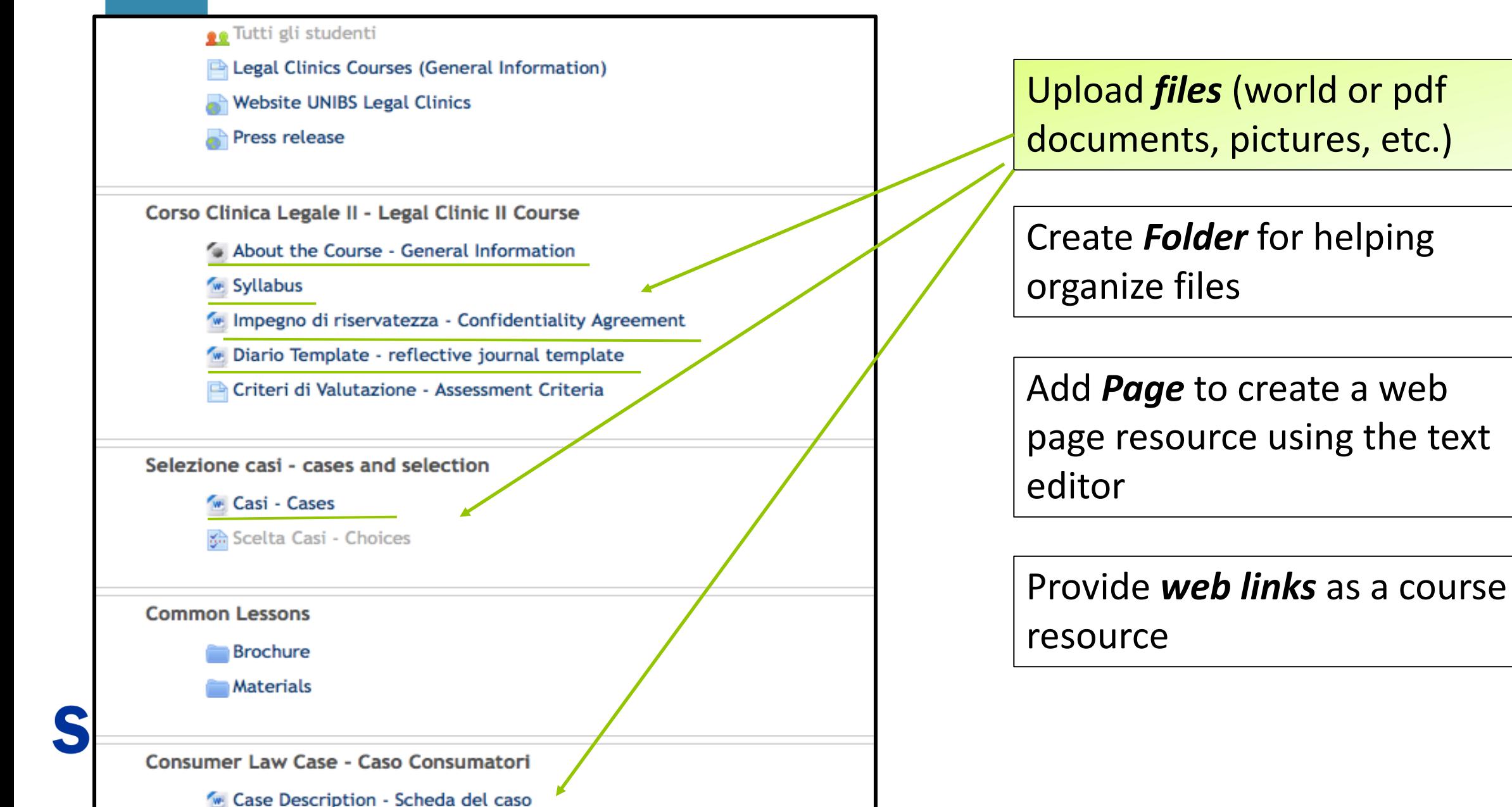

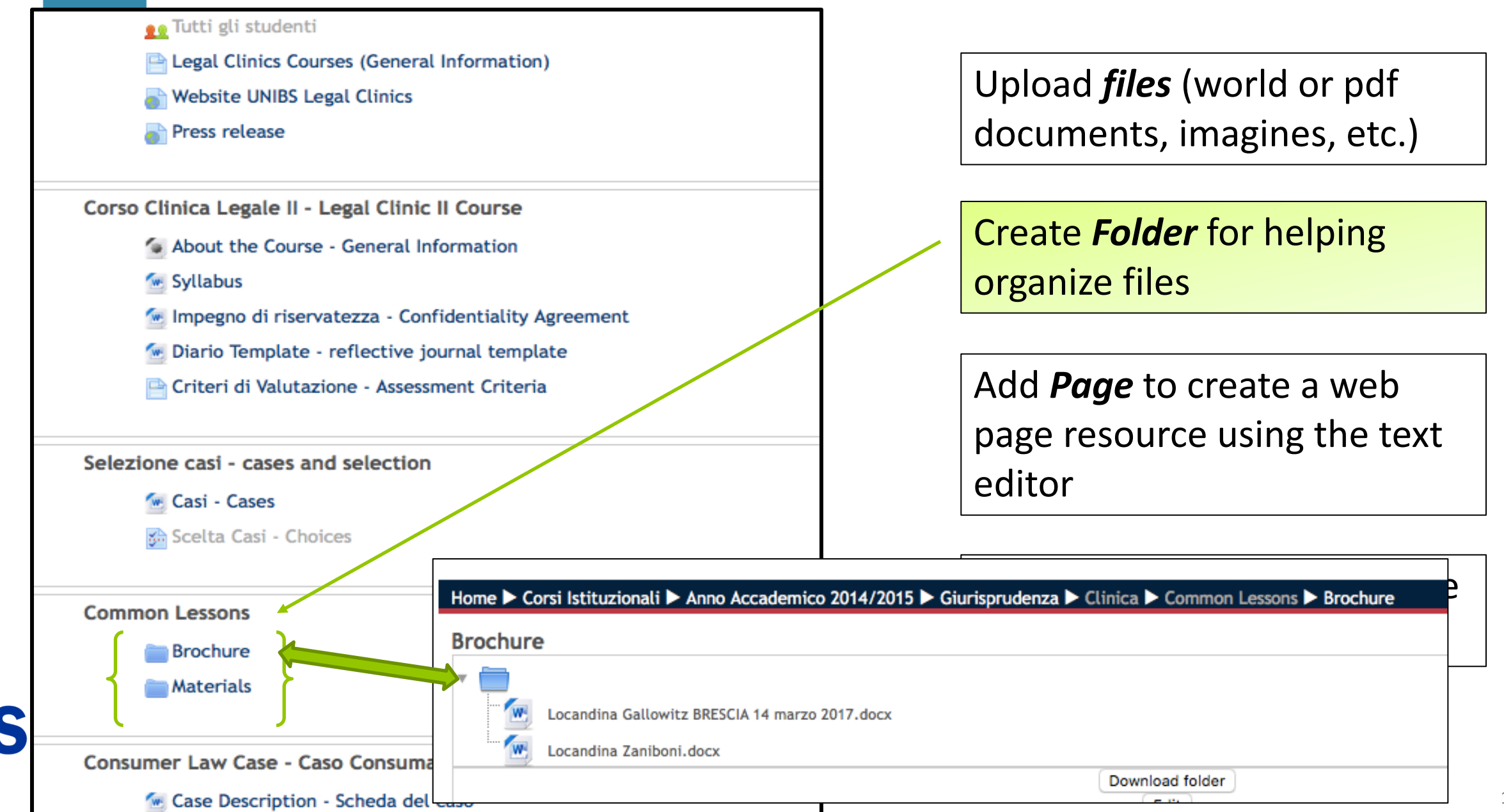

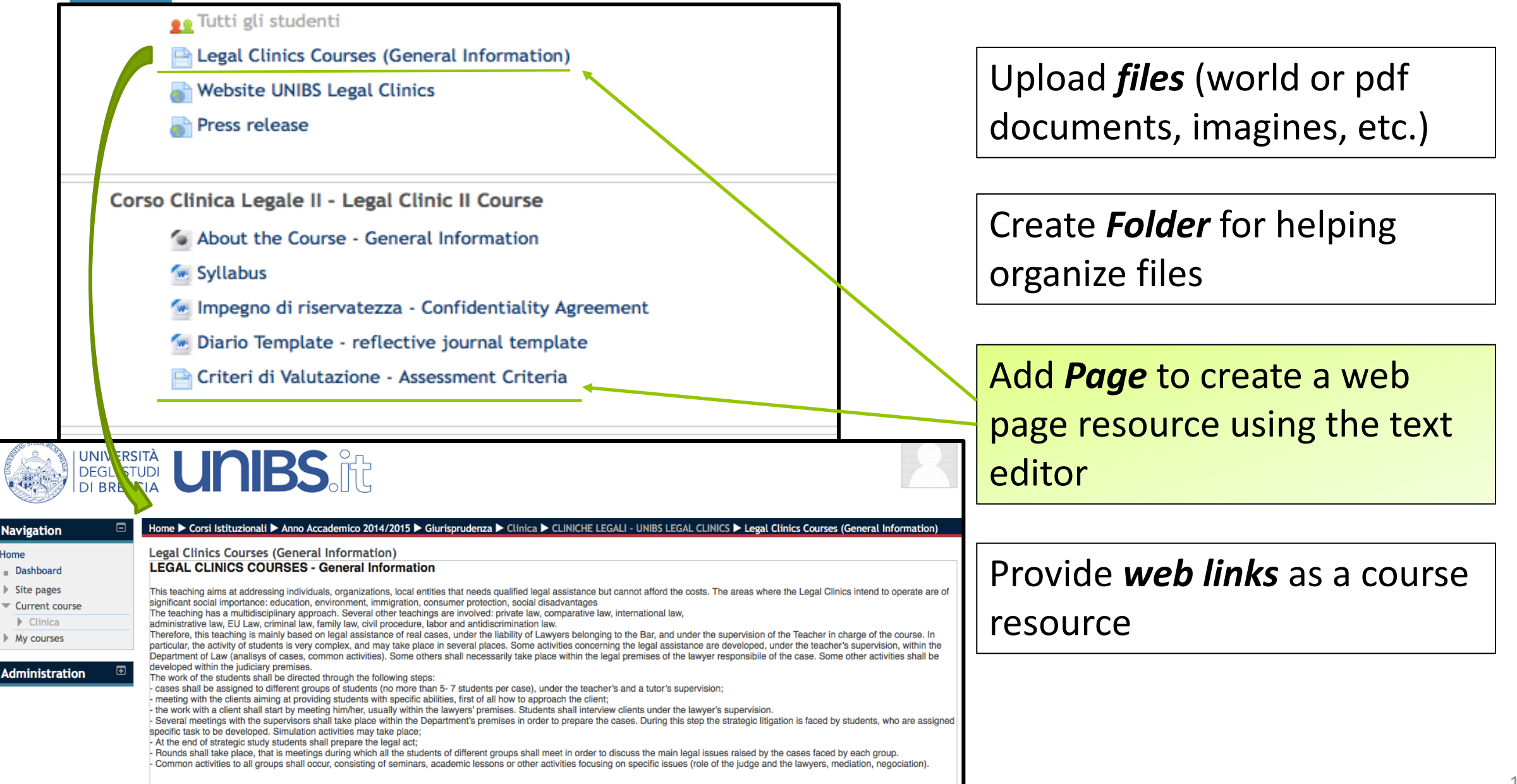

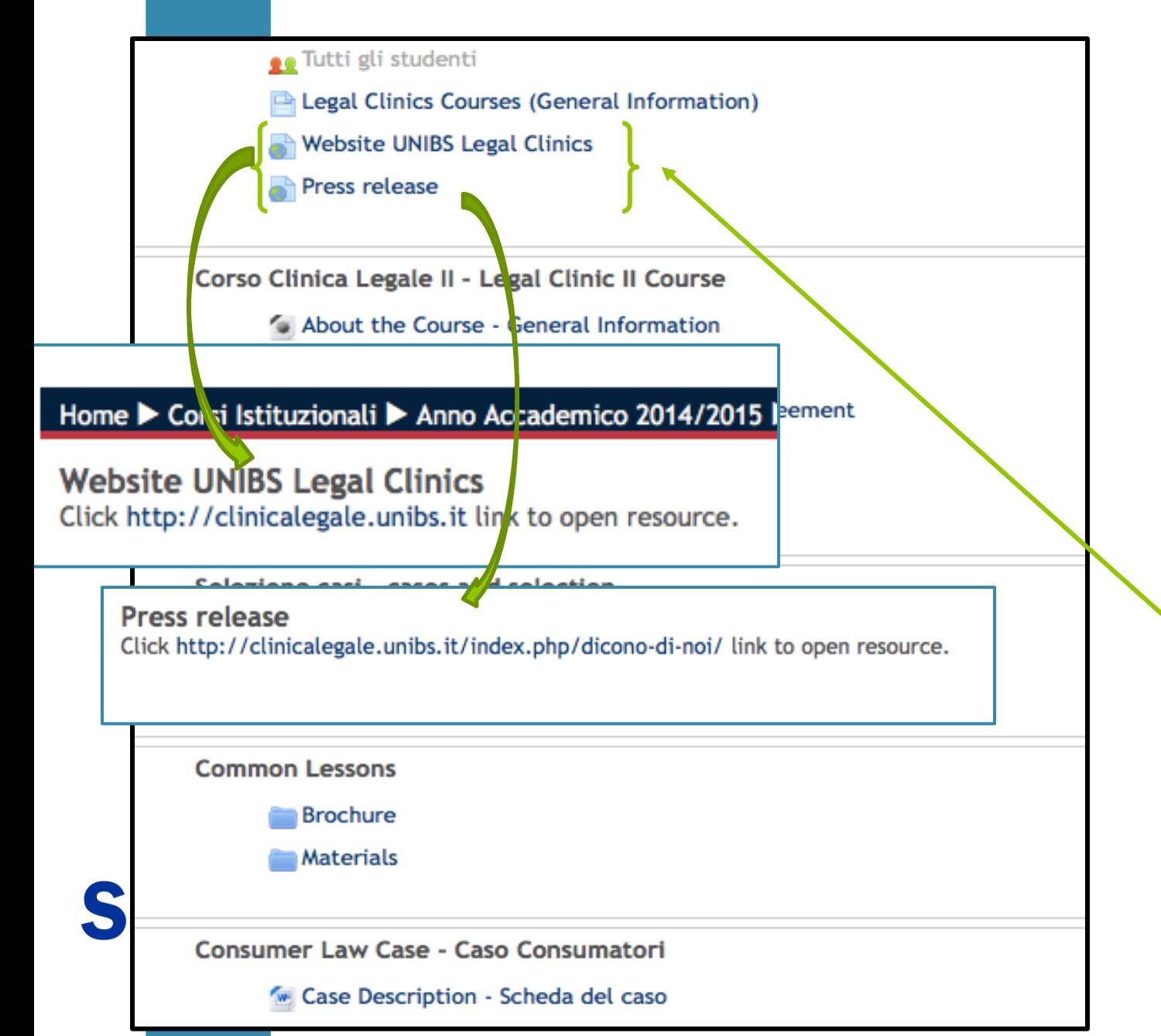

16

Provide *web links* as a course

Add *Page* to create a web

Create *Folder* for helping

Upload *files* (world or pdf

documents, imagines, etc.)

page resource using the text

resource

editor

organize files

# Access to Moodle Platform

• Information about the Course

• Materials related to common seminars

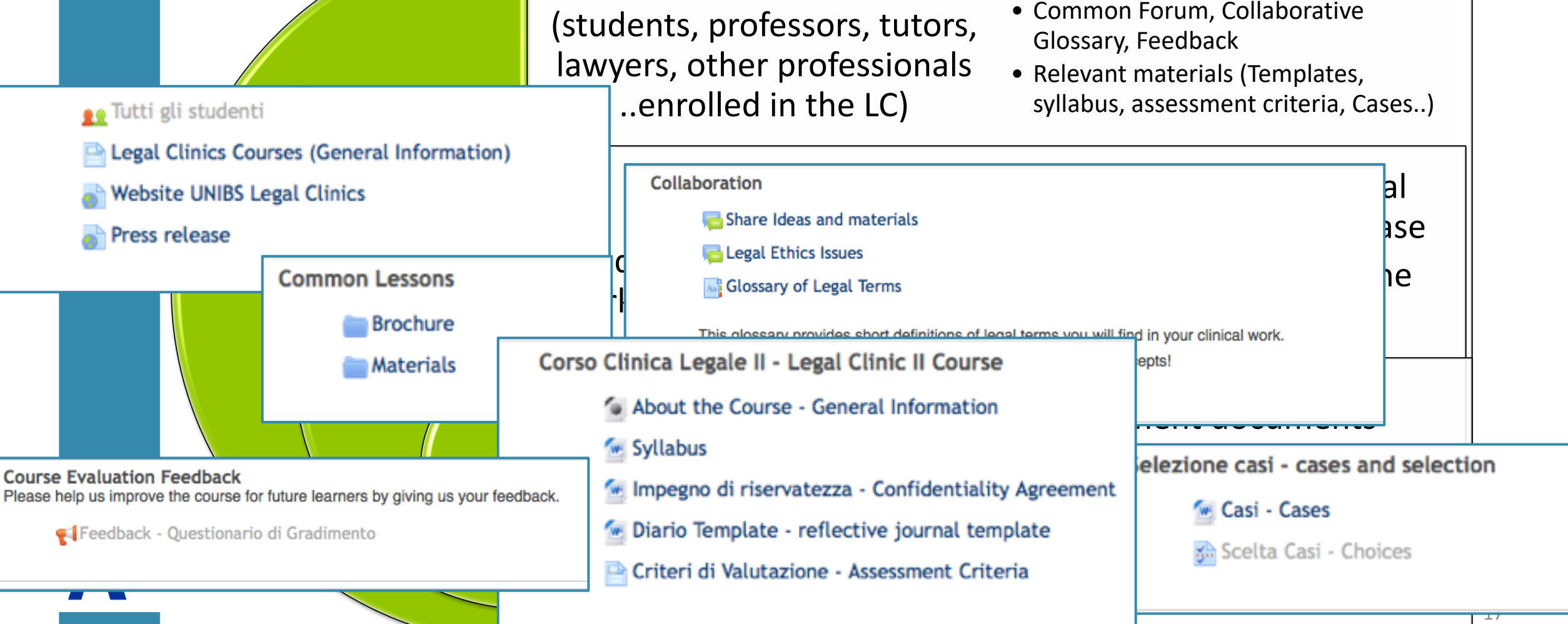

All participants

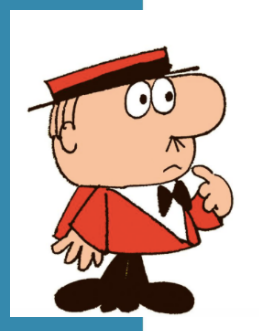

Consumer Law Case - Caso Consumatori

- Legal Advice: send the final version!
- 
- $\bullet$  Schedule the meeting with the client<br> $\bullet$  Share materials and ideas! Condivisione materiali e idee
- Final Work relazione finale del lavoro svolto
- Chat with the teacher Ricevimento virtuale<br> $\blacksquare$  Register Presenza studenti
- 
- **...** Group of Students working on Consumer Law case

### Single Groups

(students-professor-lawyer working on the same case)

# Exters the Description - Scheda del caso<br>
He Platform and Platform ing<br>
Extesson

- Information about the Course
- Materials related to common seminars
- Common Forum and Collaborative Glossary
- Relevant materials (Templates, syllabus, assessment criteria, etc.)
- Documents and material strictly related to the case
- Activities reserved to the group

Teachers and professionals working in the LC

- Assessment documents
- Pedagogical materials
- Reserved documents

# Access to Moodle Platform

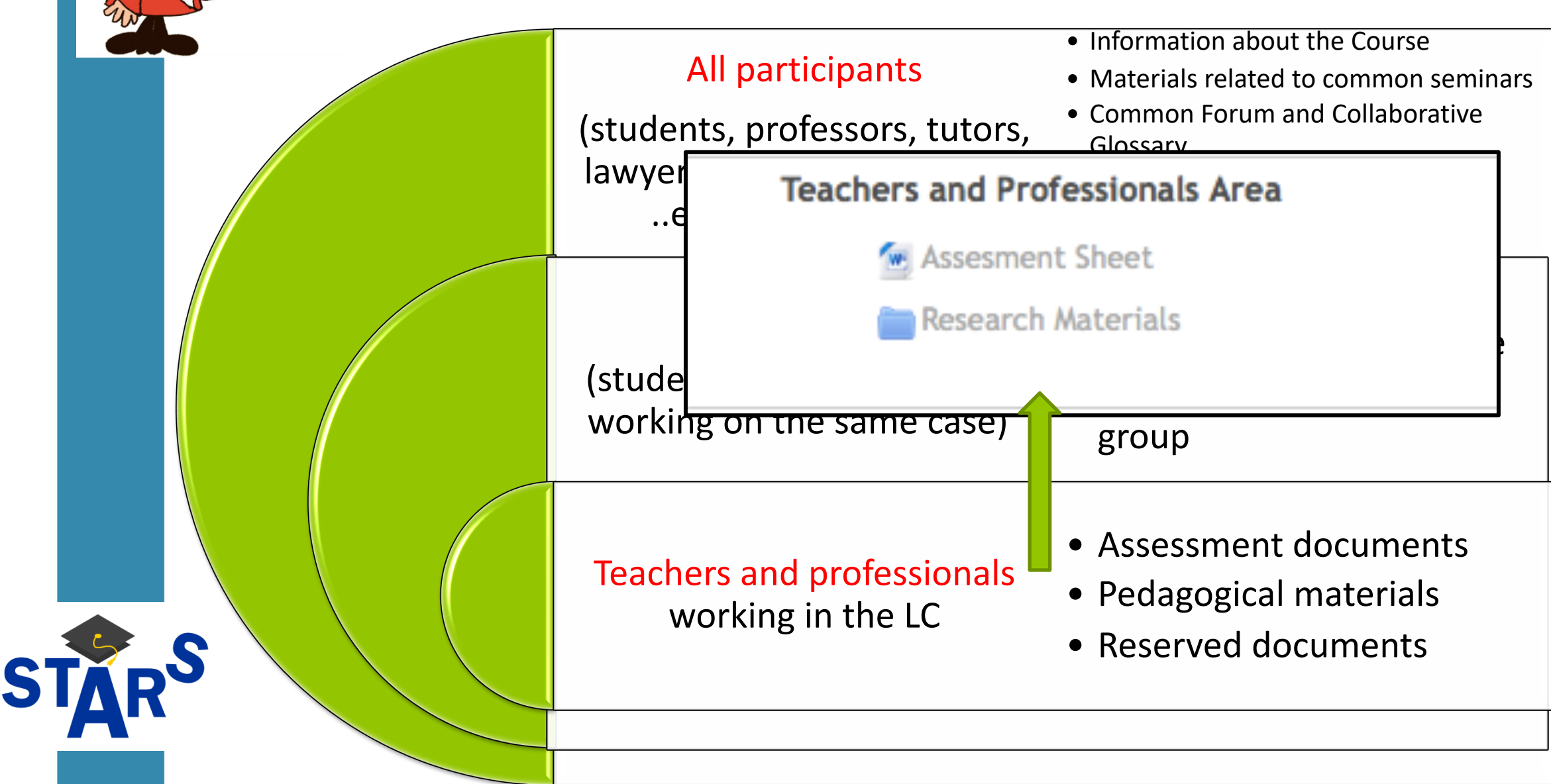